## **Worksheet #15: Left-Right Neighbor Synchronization using Phasers Barrier & P-2-P Sync for 1-D**

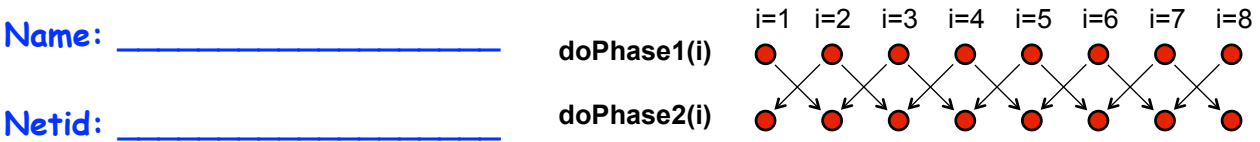

**Complete the phased clause below to implement the point-to-point synchronization shown above for m tasks (generalization of slide 11)**

```
18 ph[i+1].inMode(......), ()->{
1. finish (() -> {
2. final HjPhaser[] ph = 
         new HjPhaser[m+2]; // array of phaser objects
3. forseq(0, m+1, (i) \rightarrow { ph[i] = newPhaser(SIG_MAIT) });
4. forseq(1, m, (i) -> {
5. asyncPhased(
         ph[i-1].inMode(......), 
         ph[i].inMode(......), 
6. doPhase1(i);
7. next();
8. doPhase2(i); }); // asyncPhased
9. }); // forseq
10.}); // finish
```
**13 COMP 322, Spring 2016 (V. Sarkar, S. Imam)**

X